# 中央高校改善基本办学条件项目库管理信 息系统用户手册 《归口部门用户手册》

日期:2020 年 5 月

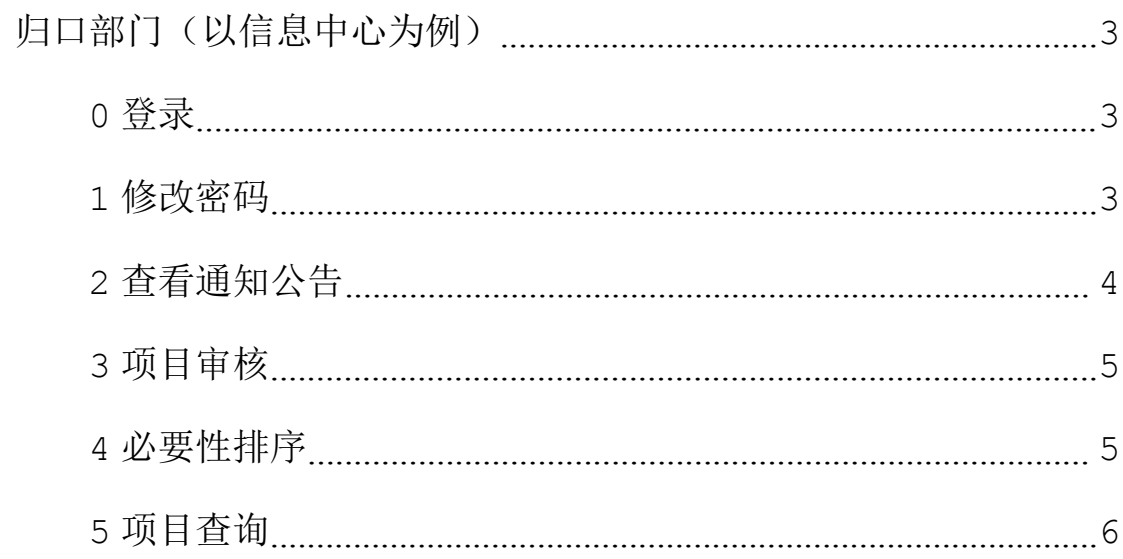

## <span id="page-2-0"></span>归口部门(以信息中心为例)

### <span id="page-2-1"></span>0 登录

输入信息中心的用户名和密码登录系统。

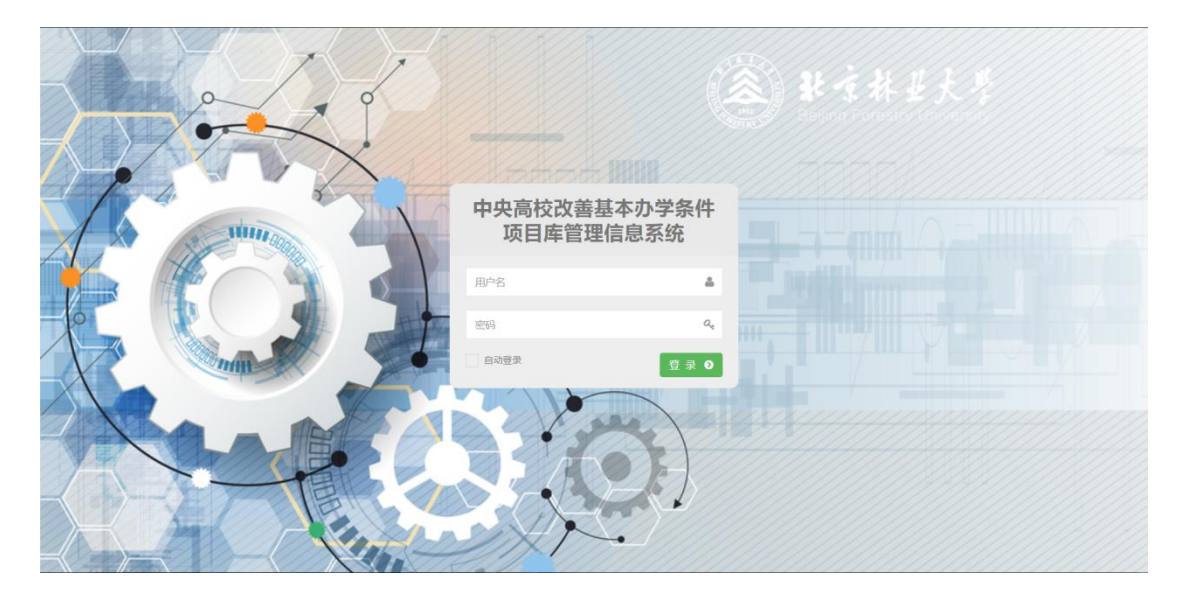

图(0-1)

## <span id="page-2-2"></span>1 修改密码

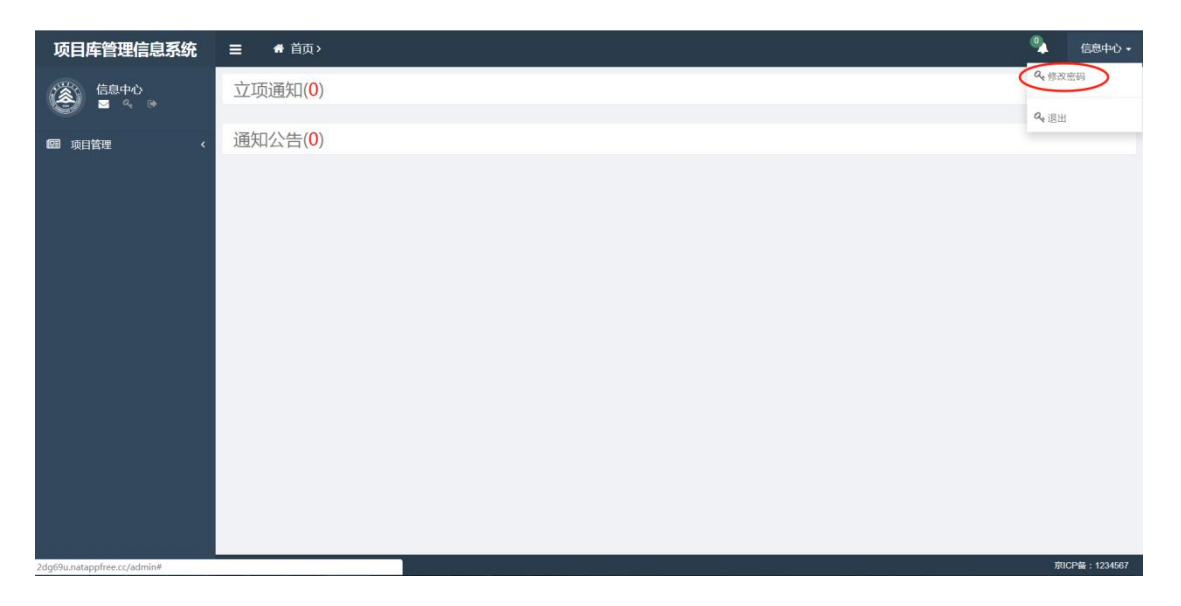

图(1-1)

| 项目库管理信息系统            | ● 首页><br>$\equiv$ |                                             | $\mathbf{0}_{\mathbf{A}}$ | 信息中心· |
|----------------------|-------------------|---------------------------------------------|---------------------------|-------|
| I<br>信息中心            | 立项通知(0)           | 修改密码<br>$\infty$<br>$\mathcal{Q}_{\varrho}$ |                           |       |
| 图 项目管理<br>$\epsilon$ | 通知公告(0)           | $\mathcal{Q}_q$                             |                           |       |
|                      |                   | 修改密码<br>关闭                                  |                           |       |
|                      |                   |                                             |                           |       |
|                      |                   |                                             |                           |       |
|                      |                   |                                             |                           |       |
|                      |                   |                                             |                           |       |
|                      |                   |                                             |                           |       |
|                      |                   |                                             |                           |       |

图(1-2)

如图,点击右上角出现下拉框,点击"修改密码",即弹出密码修改 框,修改密码即可。

#### <span id="page-3-0"></span>2 查看通知公告

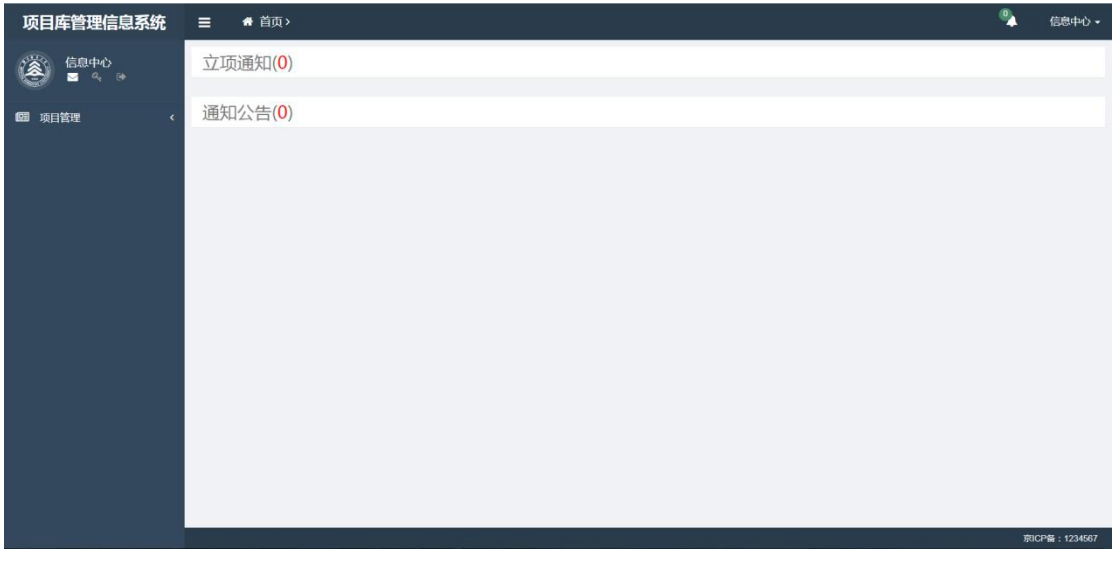

图(2-1)

如图,信息中心用户页面首页显示,各项通知公告,点击即可查看具 体内容。

#### <span id="page-4-0"></span>3 项目审核

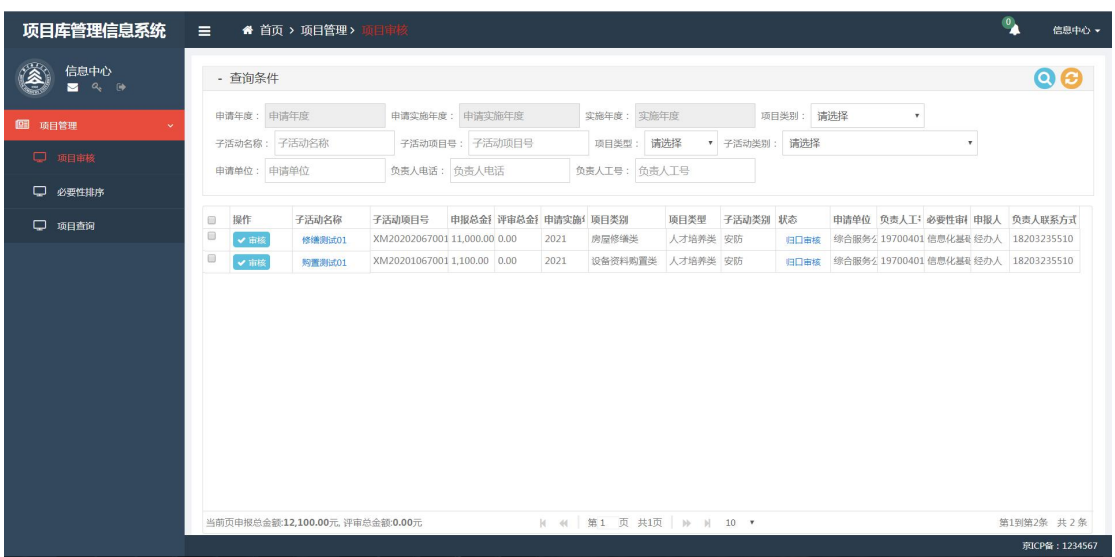

图(3-1)

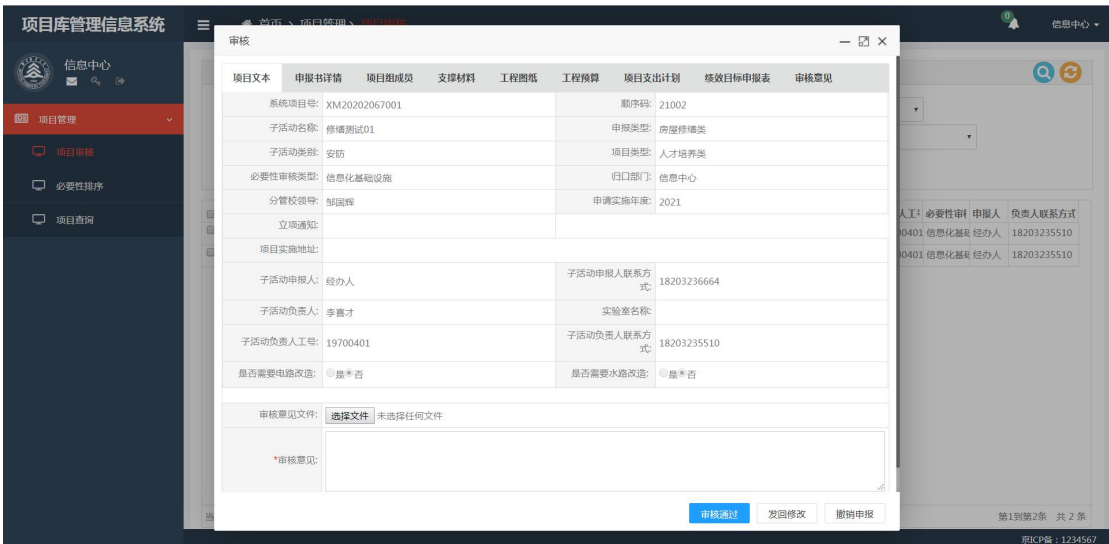

图(3-2)

点击审核,通过审核后交由分管校领导审核,发回修改交由经办人进 行修改,撤销申报就会项目终止。

#### <span id="page-4-1"></span>4 必要性排序

只用配置必要性审核类型的管理单位的部门才有数据进行排序,其他

部门只是有菜单,没数据排序,归口单位进行必要性审核。 可以根据自身需求排序,可在排序一列中填写数字,保存排序,数据 根据数字排序。

| 项目库管理信息系统                     | $\mathbf{Q}_\mathbf{A}$<br>● 首页 > 项目管理 > 必要性排序<br>$\equiv$ |                                  |        |                              |                        |      |                          |          |                     |      |  |  | 信息中心 -                |                           |                                      |
|-------------------------------|------------------------------------------------------------|----------------------------------|--------|------------------------------|------------------------|------|--------------------------|----------|---------------------|------|--|--|-----------------------|---------------------------|--------------------------------------|
| <b>CONTROL</b><br>信息中心<br>四、中 | - 查询条件                                                     |                                  |        |                              |                        |      |                          |          |                     |      |  |  | $\boldsymbol{\Theta}$ |                           |                                      |
| 图 项目管理                        |                                                            | 申请年度: 申请年度                       |        | 申请实施年度:                      | 申请实施年度                 |      | 实施年度:                    | 实施年度     | 项目类别: 请选择<br>$\tau$ |      |  |  |                       |                           |                                      |
| □ 项目审核                        |                                                            | 子活动名称: 子活动名称                     |        |                              | 子活动项目号: 子活动项目号         |      | 项目类型:                    | 请选择      | ▼ 子活动类别             | 请选择  |  |  |                       | $\boldsymbol{\mathrm{v}}$ |                                      |
|                               |                                                            | 申请单位: 申请单位                       |        | 负责人电话: 负责人电话                 |                        |      | 负责人工号: 负责人工号             |          |                     |      |  |  |                       |                           |                                      |
| □ 必要性排序                       | 保存排序                                                       |                                  |        |                              |                        |      |                          |          |                     |      |  |  |                       |                           |                                      |
| □ 项目查询                        | 排序                                                         | 子活动名称                            | 子活动项目号 |                              | 申报总金w 评审总金w 申请实施4 项目类别 |      |                          | 项目类型     | 子活动类别 状态            |      |  |  |                       |                           | 申请单位 负责人工 必要性审排 申报人 负责人联系方式          |
|                               |                                                            | 修繕测试01                           |        | XM20202067001 11,000.00 0.00 |                        | 2021 | 房屋修缮类                    | 人才培养类 安防 |                     | 归口审核 |  |  |                       |                           | 综合服务公 19700401 信息化基础 经办人 18203235510 |
|                               |                                                            | 购置测试01                           |        | XM20201067001 1.100.00 0.00  |                        | 2021 | 设备资料购置类                  | 人才培养类 安防 |                     | 旧口审核 |  |  |                       |                           | 综合服务公 19700401 信息化基础 经办人 18203235510 |
|                               |                                                            | 当前页申报总金额:12,100.00元, 评审总金额:0.00元 |        |                              |                        |      | H 44 第1 页 共1页   H H 10 ▼ |          |                     |      |  |  |                       |                           | 第1到第2条 共2条                           |
|                               |                                                            |                                  |        |                              |                        |      |                          |          |                     |      |  |  |                       |                           | 京ICP备: 1234567                       |

图(4-1)

#### <span id="page-5-0"></span>5 项目查询

可以查询归口单位为信息中心以及本单位的所有数据。

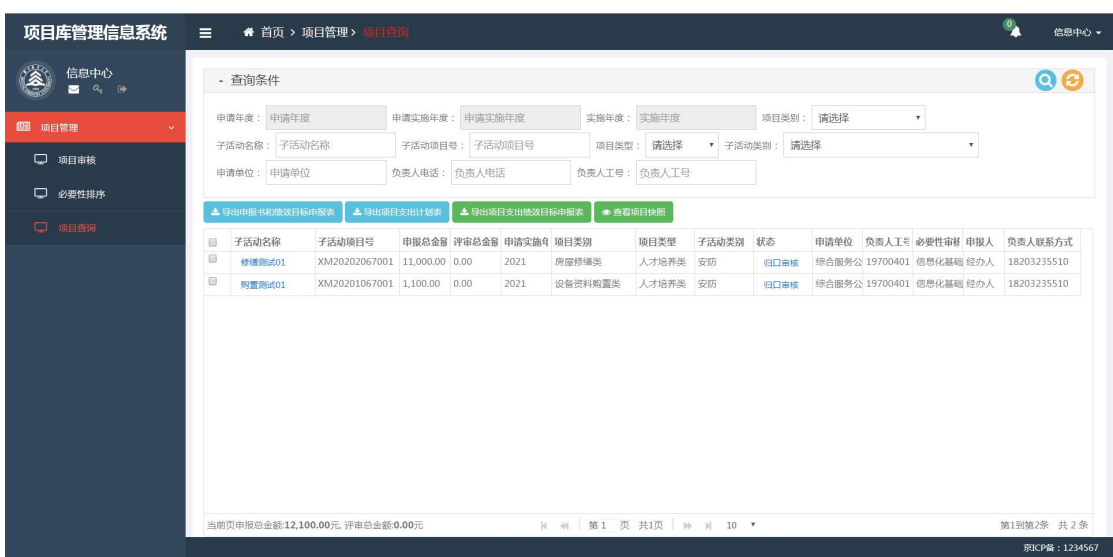

图(5-1)

(1)导出申报书和绩效目标申报表

选择一个或多个项目,点击按钮"导出申报书和绩效目标申报表"会 自动下载项目列表压缩包,包含"子活动申报书范本、子活动支出绩 效目标申报表"等文件。

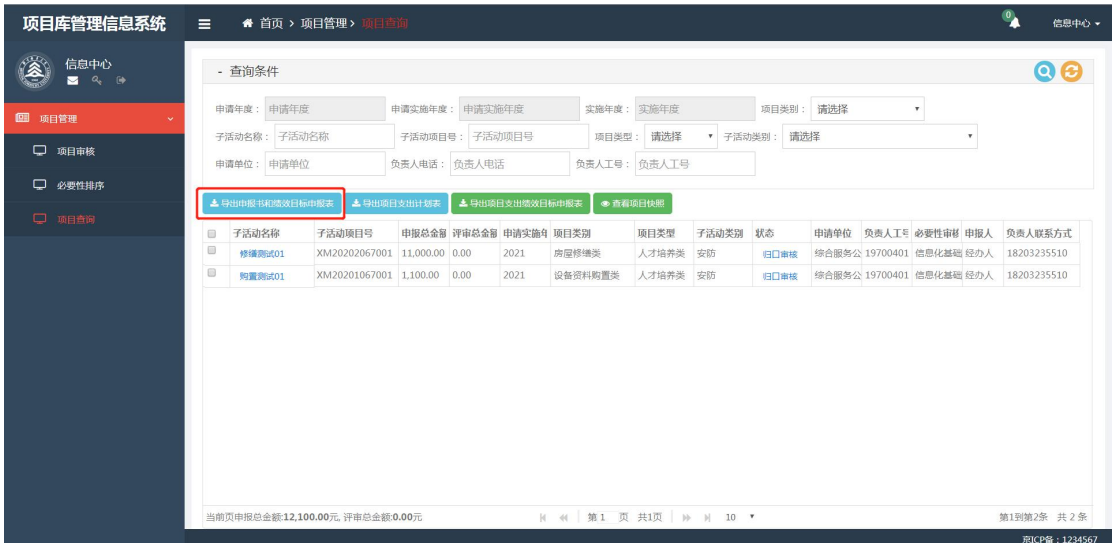

图(5-2)

(2)导出项目支出计划表

选择一个或多个项目,点击按钮"导出项目支出计划表"会自动下载 "项目支出计划表"文档文件。

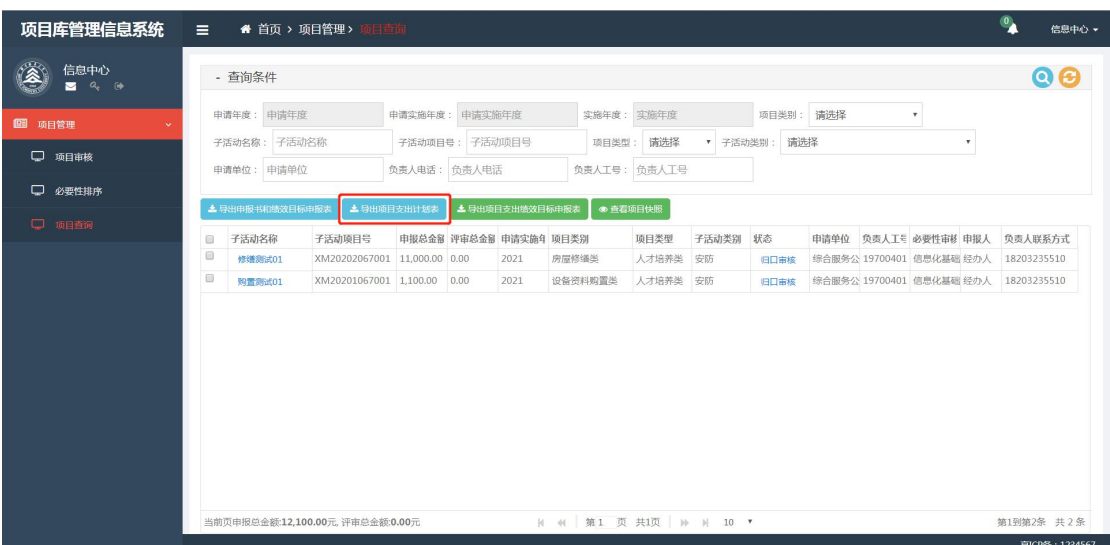

图(5-3)

#### (3)导出项目支出绩效目标申报表

选择一个或多个项目,点击按钮"导出项目支出绩效目标申报表"会 自动下载压缩包,包含"专项资金"文档。

| 项目库管理信息系统                     | $\equiv$                         | ● 首页 > 项目管理 > 项目查询                     |                        |                |                |                        |               |             |      |                    |  |                                                          |                           | $\mathbf{Q}$ | 信息中心 -                       |
|-------------------------------|----------------------------------|----------------------------------------|------------------------|----------------|----------------|------------------------|---------------|-------------|------|--------------------|--|----------------------------------------------------------|---------------------------|--------------|------------------------------|
| (A)<br>信息中心<br>$Q_6$ (b)<br>м | - 查询条件                           |                                        |                        |                |                |                        |               |             |      |                    |  |                                                          |                           | $\odot$      |                              |
| 图 项目管理                        | 申请年度: 申请年度                       |                                        | 申请实施年度: 申请实施年度         |                |                |                        | 实施年度: 实施年度    |             |      | 项目类别:清选择<br>$\tau$ |  |                                                          |                           |              |                              |
| □ 项目审核                        | 子活动名称: 子活动名称                     |                                        |                        | 子活动项目号: 子活动项目号 |                | 项目类型:                  | 请选择           | ▼ 子活动类别     |      | 请选择                |  |                                                          | $\boldsymbol{\mathrm{v}}$ |              |                              |
|                               | 申请单位: 申请单位                       |                                        | 负责人电话: 负责人电话           |                |                |                        | 负责人工号: 负责人工号  |             |      |                    |  |                                                          |                           |              |                              |
| □ 必要性排序                       | ▲ 导出申报书和结效目标申报表                  |                                        | ▲ 导出项目支出计划表            |                | 上导出项目支出绩效目标申报表 |                        | ● 查看项目快照      |             |      |                    |  |                                                          |                           |              |                              |
| □ 项目查询                        |                                  |                                        |                        |                |                |                        |               |             | 状态   |                    |  |                                                          |                           |              |                              |
|                               | 子活动名称<br>间<br>田<br>修缮测试01        | 子活动项目号<br>XM20202067001 11,000.00 0.00 | 申报总金部 评审总金部 申请实施年 项目类别 |                | 2021           | 房屋修缮类                  | 项目类型<br>人才培养类 | 子活动类别<br>安防 | 旧口击核 |                    |  | 申请单位 负责人工号 必要性审核 申报人 负责人联系方式<br>综合服务公 19700401 信息化基础 经办人 |                           | 18203235510  |                              |
|                               | <sup>®</sup><br>购置制6f01          | XM20201067001 1.100.00 0.00            |                        |                | 2021           | 设备资料购置类                | 人才培养类         | 安防          | 旧口击核 |                    |  | 综合服务公 19700401 信息化基础 经办人 18203235510                     |                           |              |                              |
|                               | 当前页申报总金额:12,100.00元, 评审总金额:0.00元 |                                        |                        |                |                | H 44 第1 页 共1页 H H 10 ▼ |               |             |      |                    |  |                                                          |                           |              | 第1到第2条 共2条<br>京ICP备: 1234567 |

图(5-4)

(4)查看项目快照

选择数据,点击"查看项目快照"按钮,可以查看历史项目信息,项 目领导审核通过(入学校项目库)产生。

| ◛<br>$Q_{\alpha}$ $\rightarrow$ |        | - 查询条件                 |                                        |                     |      |                        |         |              |         |       |     |                          |    |                           | $\boldsymbol{\Omega} \boldsymbol{\Theta}$ |
|---------------------------------|--------|------------------------|----------------------------------------|---------------------|------|------------------------|---------|--------------|---------|-------|-----|--------------------------|----|---------------------------|-------------------------------------------|
| 图 项目管理                          |        | 申请年度: 申请年度             |                                        | 申请实施年度: 申请实施年度      |      |                        |         | 实施年度: 实施年度   |         | 项目类别: | 请选择 |                          | у. |                           |                                           |
|                                 |        | 子活动名称<br>子活动名称:        |                                        | 子活动项目号:子活动项目号       |      |                        | 项目类型    | 请选择          | ▼ 子活动类别 |       | 请选择 |                          |    | $\boldsymbol{\mathrm{v}}$ |                                           |
| 0<br>项目审核                       |        | 申请单位: 申请单位             |                                        | 负责人电话<br>负责人电话:     |      |                        |         | 负责人工号: 负责人工号 |         |       |     |                          |    |                           |                                           |
| 必要性排序<br>0                      |        |                        |                                        |                     |      |                        |         |              |         |       |     |                          |    |                           |                                           |
|                                 |        | <b>上 导出申报书和结效目标申报志</b> |                                        | <b>太 导出项目支出计划</b> 表 |      | ▲ 导出項目支出绩效目标申报表        |         | ● 查看项目快服     |         |       |     |                          |    |                           |                                           |
| $\Box$<br>项目查询                  | 曲      | 子活动名称                  | 子活动项目号                                 |                     |      | 申报总金部 评审总金部 申请实施年 项目类别 |         | 项目类型         | 子活动类别   | 状态    |     | 申请单位 负责人工号 必要性审核 申报人     |    |                           | 负责人联系方式                                   |
|                                 | ₩      | 修缮类别试01                | XM20202067011 11.000.00 11.000.00 2021 |                     |      |                        | 房屋修缮类   | 人才培养类        | 消防      | 已结束   |     | 电气与电子 50100591 研究生人才 经办人 |    |                           | 15254526525                               |
|                                 | 0      | 购置类别试01                | XM20201067033 1.000.00                 |                     | 0.00 | 2021                   | 设备资料购置类 | 人才培养类        | 安防      | 学院宙核  |     | 电气与电子 50100613 研究生人才 经办人 |    |                           | 14444444444                               |
|                                 | Ð      | L老项目5901               | XM20201067029 1.00                     |                     | 0.00 | 2020                   | 设备资料购置类 | 人才培养类        | 安防      | 已结束   |     | 计划财务处 20401179 研究生人才 杨利国 |    |                           | 15666666655                               |
|                                 | $\Box$ | L照置02修改                | XM20201067028 1.00                     |                     | 5.00 | 2021                   | 设备资料购置类 | 人才培养类        | 安防      | 已结束   |     | 电气与电子 50100591 研究生人才 牛印锁 |    |                           | 15254526525                               |
|                                 | 6      | L测试子活动1                | XM20201067025 1.100.00                 |                     | 0.00 | 2020                   | 设备资料购置类 | 人才培养类        | 安防      | 已结束   |     | 电气与电子 50100591 研究生人才 牛印锁 |    |                           | 15254526525                               |
|                                 | $\Box$ | L购置01                  | XM20201067024 1.00                     |                     | 1.00 | 2020                   | 设备资料购置类 | 人才培养类        | 安防      | 已结束   |     | 电气与电子 50100591 研究生人才 牛印锁 |    |                           | 15254526525                               |
|                                 | 63     | L购置类测试5809             | XM20201067023 11,000.00 0.00           |                     |      | 2021                   | 设备资料购置类 | 人才培养类        | 安防      | 教育部审核 |     | 电气与电子 50100591 研究生人才 牛印锁 |    |                           | 15254526525                               |
|                                 | 6      | L购置类测试5808             | XM20201067022 12,000.00 12,000.00      |                     |      | 2020                   | 设备资料购置类 | 人才培养类        | 安防      | 已结束   |     | 电气与电子 50100591 研究生人才 牛印锁 |    |                           | 15254526525                               |
|                                 | 田      |                        | L购置类测试8507 XM20201067021 1.00          |                     | 1.00 | 2021                   | 设备资料购置类 | 人才培养类        | 安防      | 已结束   |     | 电气与电子 50100591 研究生人才 牛印锁 |    |                           | 15254526525                               |
|                                 | 6      |                        | L购置类测试5806 XM20201067020 1.00          |                     | 0.00 | 2021                   | 设备资料购置类 | 人才培养类        | 安防      | 已结束   |     | 电气与电子 50100591 研究生人才 牛印锁 |    |                           | 15254526525                               |

图(5-5)

| 查看项目快照  |               |           |           |                                     |      |       |       |         |                  |       |     | $\blacksquare$ $\times$ |
|---------|---------------|-----------|-----------|-------------------------------------|------|-------|-------|---------|------------------|-------|-----|-------------------------|
| 子活动名称   | 子活动项目号        |           |           | 申报总金额(元) 评审总金额(元) 批复总金额(元) 申请实施年度   |      | 项目类别  | 子活动类别 | 快照节点    | 申请单位             | 负责人工号 | 申报人 | 负责人联系方式                 |
| 修缮类测试01 | XM20202067011 | 11,000.00 | 11,000.00 | $\begin{array}{c} 0 \\ \end{array}$ | 2021 | 房屋修缮类 | 消防    | 入教育部项目库 | 电气与电子学院 50100591 |       | 经办人 | 15254526525             |
| 修缮类测试01 | XM20202067011 | 11,000.00 | 0.00      | $\overline{0}$                      | 2021 | 房屋修缮类 | 安防    | 入学校项目库  | 电气与电子学院 50100591 |       | 经办人 | 15254526525             |
|         |               |           |           |                                     |      |       |       |         |                  |       |     |                         |
|         |               |           |           |                                     |      |       |       |         |                  |       |     |                         |
|         |               |           |           |                                     |      |       |       |         |                  |       |     |                         |
|         |               |           |           |                                     |      |       |       |         |                  |       |     |                         |
|         |               |           |           |                                     |      |       |       |         |                  |       |     |                         |
|         |               |           |           |                                     |      |       |       |         |                  |       |     |                         |
|         |               |           |           |                                     |      |       |       |         |                  |       |     |                         |
|         |               |           |           |                                     |      |       |       |         |                  |       |     |                         |
|         |               |           |           |                                     |      |       |       |         |                  |       |     |                         |
|         |               |           |           |                                     |      |       |       |         |                  |       |     |                         |
|         |               |           |           |                                     |      |       |       |         |                  |       |     |                         |
|         |               |           |           |                                     |      |       |       |         |                  |       |     |                         |
|         |               |           |           |                                     |      |       |       |         |                  |       |     |                         |
|         |               |           |           |                                     |      |       |       |         |                  |       |     |                         |
|         |               |           |           |                                     |      |       |       |         |                  |       |     |                         |
|         |               |           |           |                                     |      |       |       |         |                  |       |     |                         |
|         |               |           |           |                                     |      |       |       |         |                  |       |     |                         |
|         |               |           |           |                                     |      |       |       |         |                  |       |     |                         |

图(5-6)